Ministère de l'Enseignement Supérieur, de la Recherche Scientifique et de la Technologie

Université Virtuelle de Tunis Université de Kairouan Département de l'Enseignement Virtuel- Université de Kairouan

# **RAPPORT D'AVANCEMENT DES TRAVAUX DU DEPARTEMENT DE L'ENSEIGNEMENT VIRTUEL**

# **ANNEES UNIVERSITAIRES**

# **2009-2010**

**MAI 2010**

# **PAR**

**Mme Ettarres Yamna**  Directeur du Département de l'Enseignement Virtuel -Kairouan. **HTTP://UK.UVT.RNU.TN/DEVKAIROUAN/**

# **PREMIERE REUNION DE TRAVAIL : 06/01/2010**

## **EVALUATION DE L'AVANCEMENT DES TRAVAUX DANS LE CADRE DES MODULES D'ANGLAIS ET D'ENTREPREUNARIAT**

Dans l'objectif d'une évaluation des travaux des travaux réalisés ou à réaliser modules d'anglais et de culture d'entreprise, une première réunion de travail et de formation avec les correspondants d'anglais et d'entreprenariat de l'université de Kairouan, a été organisée le **06 janvier 2010**, **à l'ISIG-Kairouan** à la salle des réunions, à partir de **9h30**.

#### POINTS TRAITES LORS DE LA REUNION :

#### **Les points traités sont :**

- Evaluation de la situation actuelle.
- Mise en place du programme de travail:
	- o Sensibilisation des équipes pédagogiques à l'exploitation des espaces de cours offerts par l'UVT.
	- o Initiation des équipes pédagogiques à la plateforme Moodle.
	- o Inscription des équipes pédagogiques sur Environnement Numérique de Travail (ENT) http://ent.uvt.rnu.tn/
	- o Inscription des étudiants
- Mise en place la stratégie de travail à l'Université de Kairouan.

#### LISTE DES PARICIPANTS :

Les participants sont les correspondants de:

#### **Culture entrepreneuriale:**

- 1. Jeballi Kaouther-ISAM Kasserine
- 2. Dridi Mohamed- ISEAH Sbeitla
- 3. Nasri leila- ISEJP Kairouan
- 4. Mohamed ben Ammar-ISIG-Kairouan (en réunion tempus à tunis)

#### **Anglais**

- 1. Hsinet Imen- ISAM Kasserine
- 2. Jerbi Riadh- ISMAI
- 3. Jeridi Ameur- ISEJP Kairouan

## **STATISTIQUES RELATIVES AUX FORMATIONS TRANSVERSALES ET AUTRES SUR LES PLATEFORMES D'ENSEIGNEMENT EN LIGNE DE L'UVT**

http://uk.uvt.rnu.tn/statkairouan/statserverxml/

- Le nombre d'enseignants fournit par ces statistiques concerne uniquement les enseignants éditeurs de cours et non pas les enseignants non éditeurs (tuteurs).
- L'inscription du DDEV est effectuée sur tous les espaces de cours C2i, anglais et entrepreneuriat de l'université de Kairouan afin d'assurer le suivi en ligne de tous les correspondants.

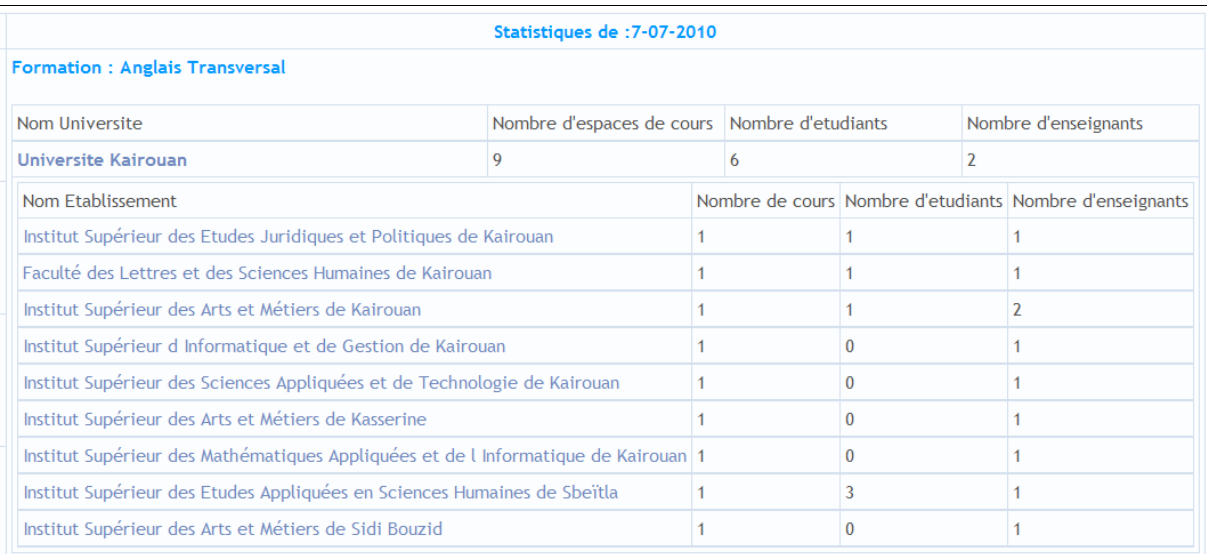

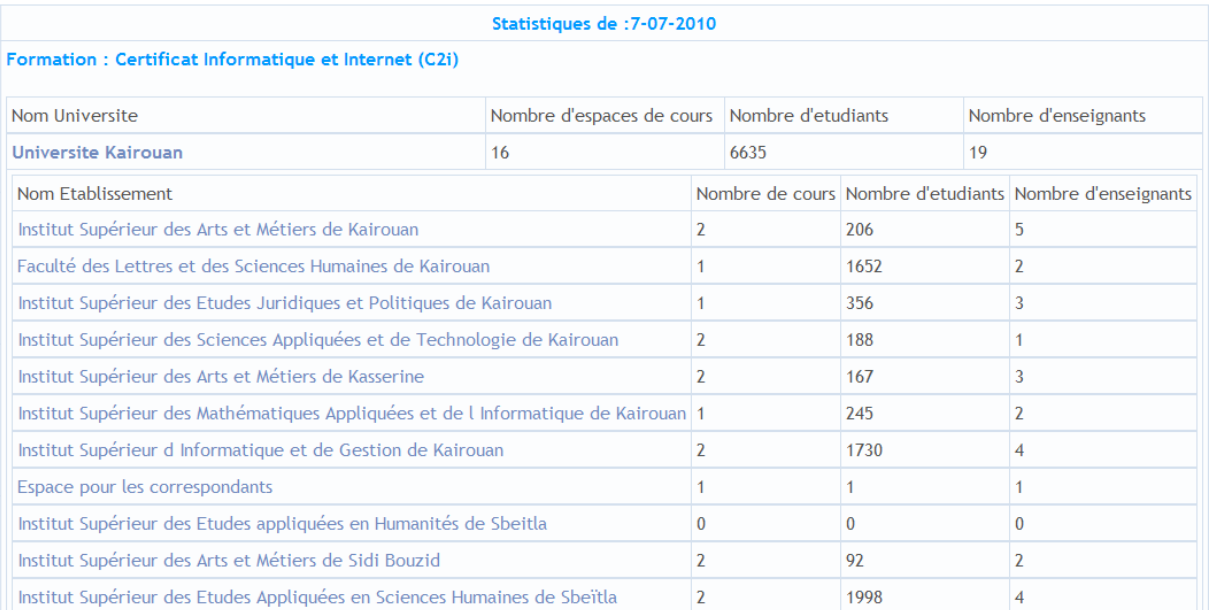

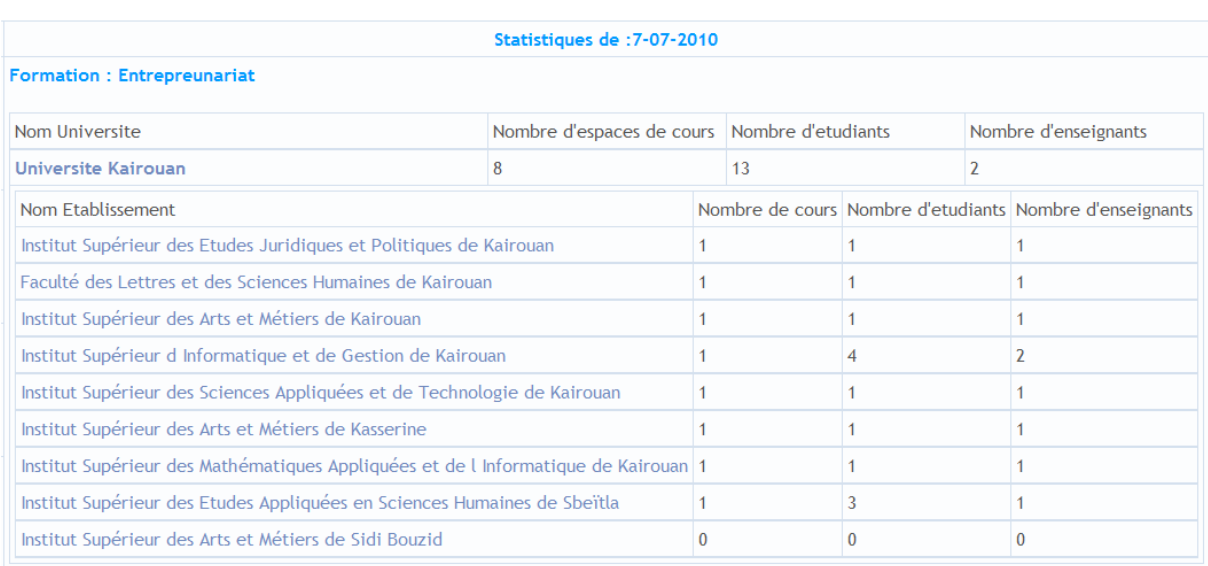

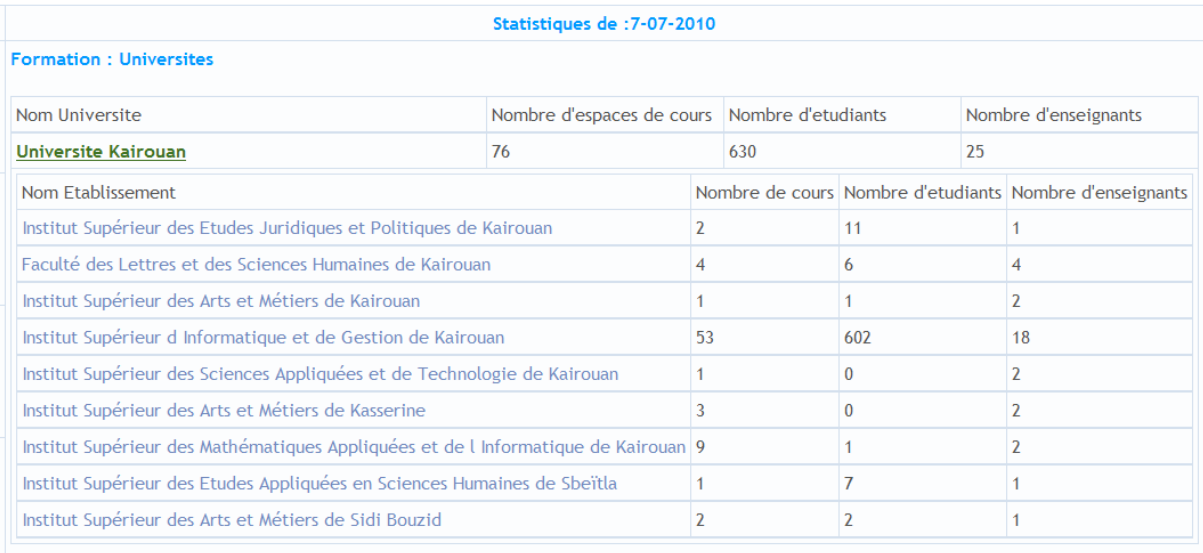

# **POSITIONNEMENT DE L'UNIVERSITE DE KAIROUAN PAR RAPPORT AUX AUTRES UNIVERSITES- CAS DU C2I CLASSEMENT PAR POUCENTAGE DE CONNEXIONS-STATISTIQUES DU : 05-05-2010**

# **CONNEXIONS DES ÉTUDIANTS- PC2I**

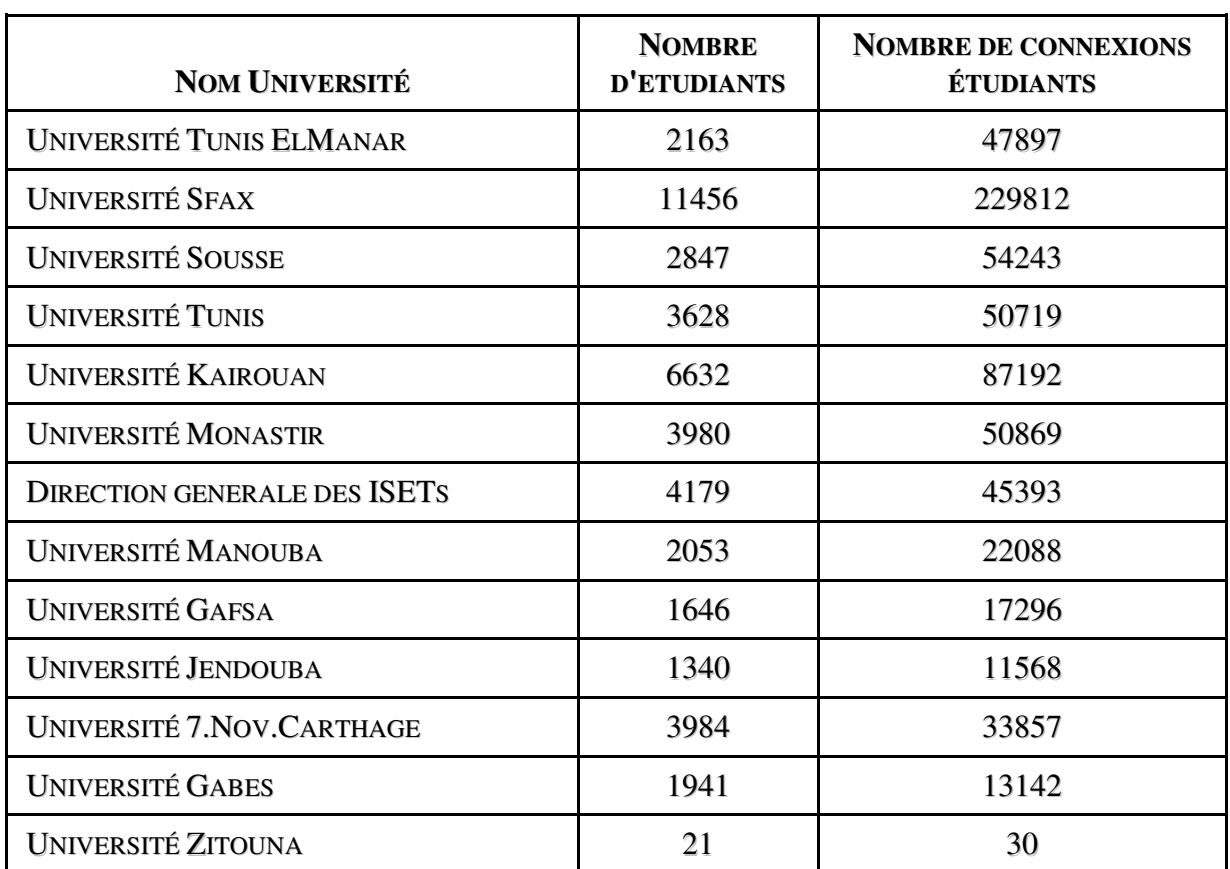

# **CONNEXIONS DES ENSEIGNANTS- PC2I**

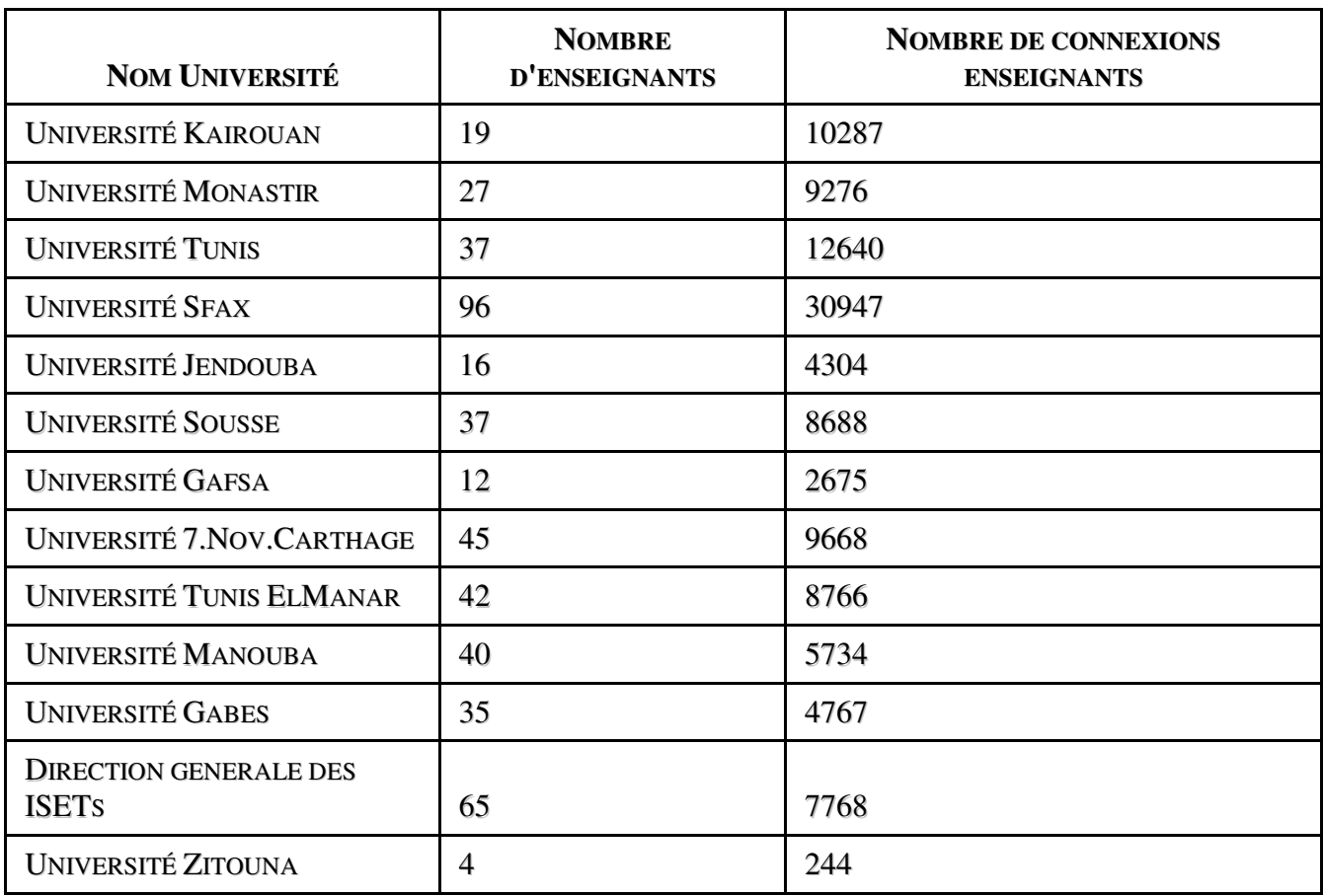

## **DEVELOPPEMENT EN LIGNE DU PROJET C2I**

### **EXPERIENCE DE L'ANNEE UNIVERSITAIRE 2008-2009**

Dans l'objectif de la mise en place d'un projet C2i commun, pour tous les étudiants de l'université de Kairouan, le projet a été développé par le DDEV. Les sujets traités étaient multiples, fournis par les correspondants C2i et le DDEV.

Le travail a été réalisé en ligne sur l'espace des correspondants de l'UK.

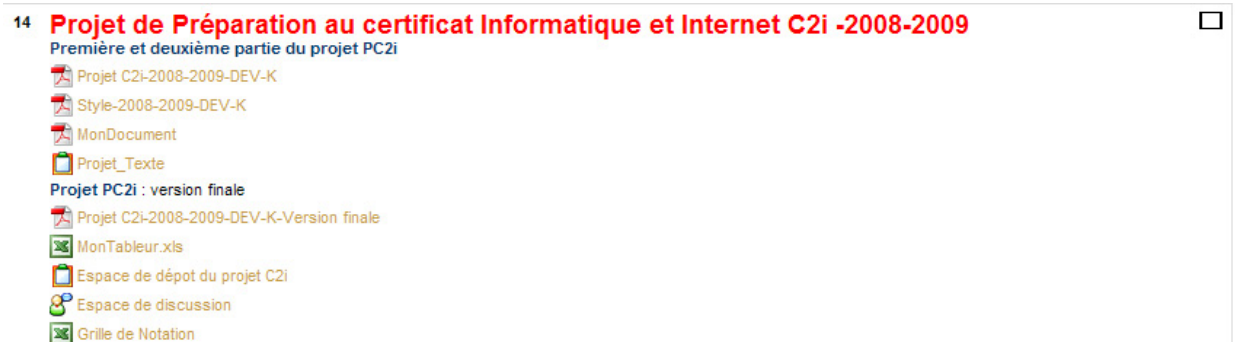

### **STRATEGIE DE L'ANNEE UNIVERSITAIRE 2009-2010**

Le projet C2i de cette année sera développé d'une manière collaborative par les correspondants C2i, sur l'espace des correspondants.

 $\Box$ 

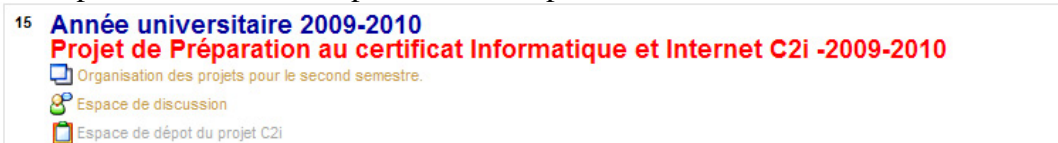

Les participants à cet espace sont les correspondants C2i de l'UK :

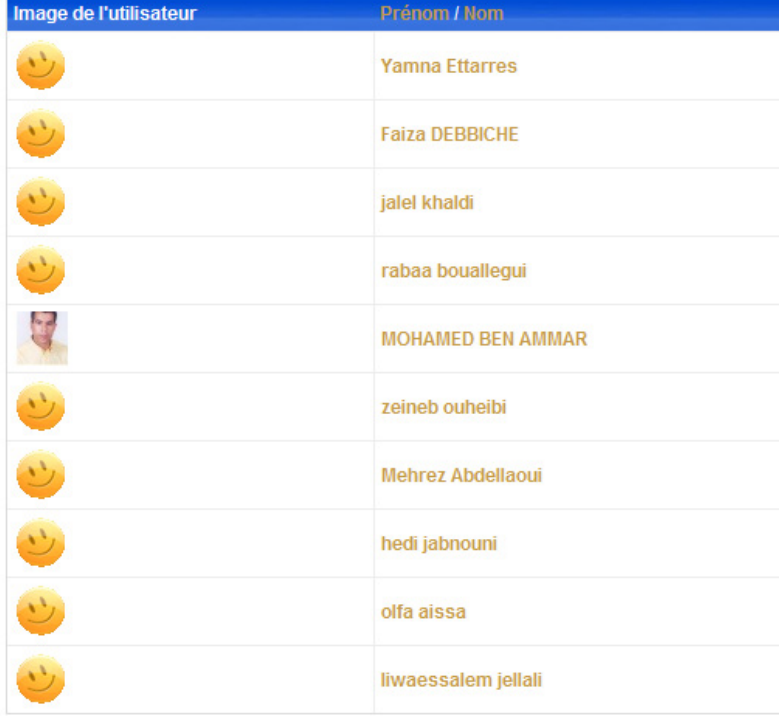

# **PREMIER ATELIER DE FORMATION- MARS 2010**

#### **DATE: DU 22 AU 23 MARS 2010 LIEU: INSTITUT SUPERIEUR D'INFORMATIQUE ET DE GESTION- KAIROUAN**

## **SCENARISATION, GESTION ET TUTORAT D'UN COURS EN LIGNE**

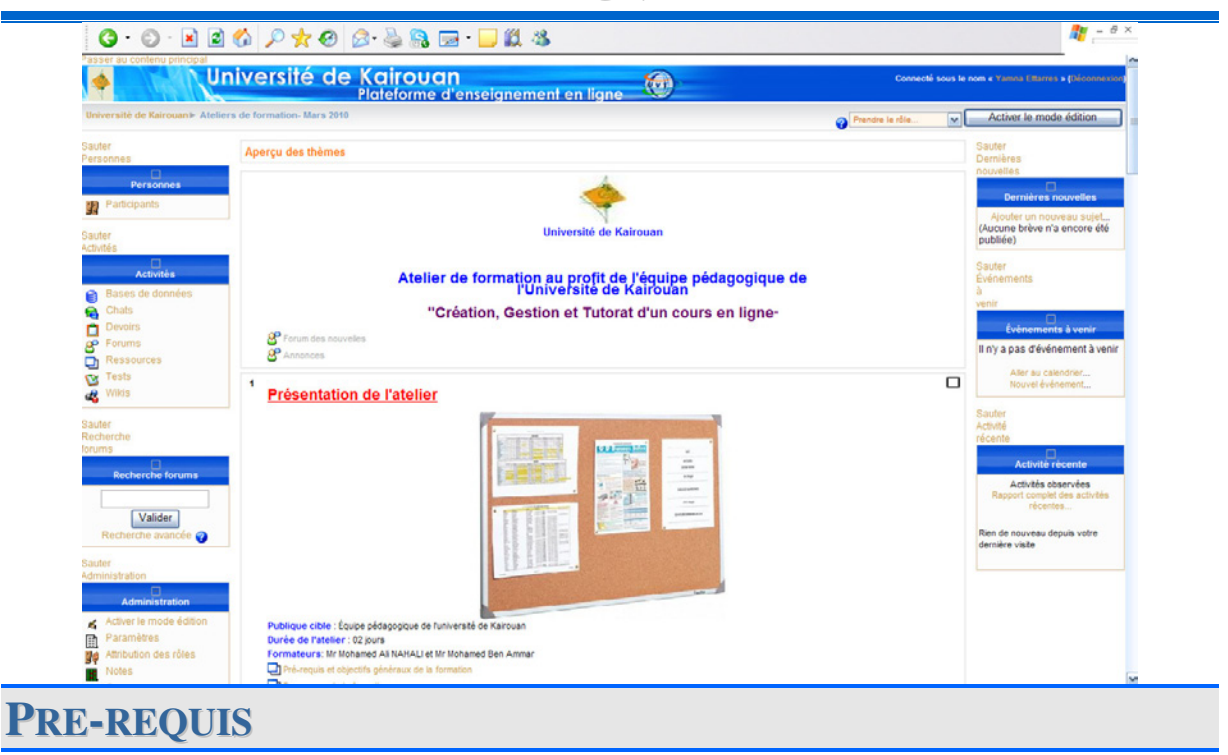

**Les candidats à cette formation doivent :** 

- **Maîtriser l'utilisation de l'outil informatique ;**
- **Etre familiarisés avec l'environnement Windows,**
- **Avoir un module pédagogique numérisé (objectifs, plan et principaux éléments du cours).**
- **Avoir un compte email rnu.**

## **OBJECTIFS**

A l'issue de cette formation de deux jours, les compétences acquises par l'apprenant lui permettront :

- La maîtrise de l'intégration d'un cours sur la plateforme Moodle ,
- La maîtrise des différents outils de communication et de travail collaboratif sur la plateforme Moodle
- La maîtrise de la conception d'exercices interactifs sur la plateforme Moodle
- La maîtrise de l'évaluation des exercices interactifs sur la plateforme Moodle

• La maîtrise de quelques fonctionnalités de tutorat à travers la plateforme Moodle

### **FORMATEURS**

- 1. Mohamed Ali Nahali
- 2. Mohamed Ben Ammar

### **PROGRAMME DE LA FORMATION**

#### **JOUR 1 :**

- Accueil et présentation des participants
- Présentation de l'atelier et de ses objectifs
- Inscription des participants sur la plateforme Moodle et prise de connaissance de l'espace de cours correspondant à l'atelier de formation
- Présentation générale de la Plateforme Moodle
- Questionnaires sur les connaissances des participants et expression de leurs attentes pour personnaliser et adapter l'atelier à leurs profils et besoins
- Présentation de quelques exemples de cours scénarisés et numérisés (l'un des buts à réaliser dans l'atelier)
- Structuration pédagogique d'un cours
- Identification des principaux acteurs, outils et problématiques impliqués dans un dispositif d'enseignement à distance.

#### **JOUR 2 :**

- Création et configuration d'un espace de cours sur la plateforme Moodle
- Mise en ligne des éléments de cours préparés par les participants dans l'atelier
- Enrichissement de l'espace de cours par les outils de tutorat (outils de communication, devoirs, tests en ligne, etc)
- Énumération des fonctions de tuteur
- Présentation du guide du tuteur
- Expérimentation de l'échange collaboratif et de l'encadrement à distance des apprenants.
- 1. jellali liwa essalem
- 2. nabil jerbi
- 3. alia essafi
- 4. khaled azizi
- 5. dhouibihedi dhouibihedi
- 6. sahbi trabelsi
- 7. ons abdi
- 8. anis bouabid
- 9. houcine bahia
- 10. leila benletaifa
- 11. mustapha romdhani
- 12. henda araibi
- 13. ahlem douis
- 14. hassen gharbi
- 15. amel gorbej
- 16. tijani segni
- 17. sonia bouzgarrou
- 18. mohamed dridi
- 19. olfa aissa
- 20. hafedh elayech
- 21. mounir najjar
- 22. mohamediadh ayari
- 23. jihene zaghdoudi
- 24. elghanimejri najoua
- 25. khaled feki
- 26. racem gassara
- 27. faiez gassara
- 28. moez beyaoui
- 29. fatma mahmoud
- 30. mohamed belhadj

31. maryem turki 32. jaafar bennasr 33. wajdi bouguezzi 34. skansdar douss 35. ali benammar

36. lassaad lakhal

37. mohamedsadok bouchnag

38. olfa mahouachi

# **DEUXIEME ATELIER DE FORMATION- MAI 2010**

# **DATE: DU 3 AU 4 MAI 2010**

**LIEU: INSTITUT SUPERIEUR D'INFORMATIQUE ET DE GESTION- KAIROUAN**

# **CREATION DE COURS EN LIGNE SUITE DE L'ATELIER SCENARISATION, GESTION ET TUTORAT D'UN COURS EN LIGNE**

**PRE-REQUIS**

Les candidats à cette formation doivent :

• Avoir assisté au premier atelier de formation

## **OBJECTIFS**

Compléter, valoriser et continuer la formation assurée dans le premier atelier **« cénarisation, Gestion et Tutorat d'un cours en ligne ».** 

### **FORMATEURS**

- 1. Koutheair Khribi
- 2. Zied Dallagi

### **RAPPORT FOURNI PAR LES FORMATEURS**

Université Virtuelle de Tunis

## **PROGRAMME DE FORMATION DES FORMATEURS**

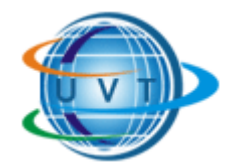

# **Rapport d'évaluation de l'atelier renseigné par le(s) formateur(s)**

# **ATELIER A L'ISIG DE KAIROUAN LES 3 ET 4 MAI "CREATION DE COURS EN LIGNE"**

## **Formateurs:**

### **- MOHAMED KOUTHEAÏR KHRIBI - ZIED DALLAGI**

**Lieu :** ISIG Kairouan **Dates :** 3 et 4 mai 2010

### **Formateurs :**

- Mohamed Koutheair KHRIBI
- Zied DALLAGI

mail : koutheair@gmail.com mail : zied.dallagi@uvt.rnu.tn

### **Public cible de la formation**

Enseignants relevant de l'université de Kairouan

### **Rappel des objectifs de la formation**

Objectif général : confectionner un cours en ligne

Objectifs spécifiques :

- 1/ Créer et éditer un espace de cours en ligne sur la plateforme Moodle
- 2/ Créer des séquences de cours en utilisant l'outil Modulest et les intégrer dans l'espace de cours sur la plateforme Moodle

### **Atteinte des objectifs**

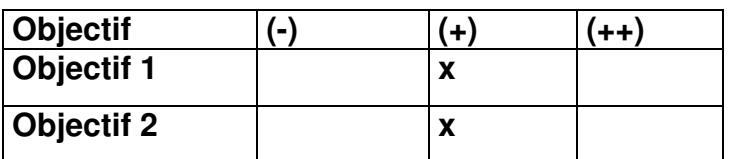

### **Durée et déroulement de la formation**

- L'atelier de formation s'est déroulé sur 02 jours (06 heures / jour)
- 20 enseignants ont été invités pour participer à cet atelier.
- Nombre d'enseignants présents le premier jour : 16
- Nombre d'enseignants présents le deuxième jour : 15
- L'état de la salle, des machines et de la connexion est satisfaisant (sauf la présence de quelques problèmes de configuration de la connexion et du réseau au début de l'atelier)
- Les participants ne sont pas suffisamment informés sur les outils, applications et services offerts par l'UVT. Ils ne sont pas assez sensibilisés quant aux avantages de l'intégration des TIC dans l'enseignement et l'apprentissage bien que ce soit un élément de base pour leur motivation à la production de cours en ligne.
- Certains enseignants ont déjà participé à un atelier de formation traitant la thématique de création de cours en ligne, ils ont évoqué le problème de surnombre ce qui a influencé le bon déroulement du dit atelier
- Le présent atelier nécessite au préalable des prérequis notamment ceux en relation avec la conception et la scénarisation d'un cours en ligne
- Beaucoup de lacunes ont été constatées chez la quasi-totalité des participants en ce qui concerne ces prérequis, ce qui a ralenti un peu l'avancement de l'atelier.

### **Recommandations**

Nous avons proposé aux participants d'organiser deux autres ateliers dont l'objectif est de : (1) créer et éditer des espaces de cours en ligne sur la plateforme Moodle réservée à leurs établissements et (2) confectionner des cours exploitables sous format multimédia générés par l'outil Modulest, ci-après la liste de ceux qui se sont montrés intéressés et motivés : **(Maryem Turki, Sahbi Trabelsi, Henda Araibi, Hédi Dhouibi, Ons Abdi, Sonia Bouzgarrou)** 

Pour bien se préparer à ces ateliers et avoir à la fin un produit final (première version de cours en ligne pouvant être directement exploitable par les étudiants), il est nécessaire que les enseignants commencent d'ores et déjà à préparer la structure et le contenu de leurs cours suivant les modèles suivants :

> http://uz.uvt.rnu.tn/formateur/formation/file.php/36/Doc\_forma tion/Modele\_1.doc

> http://uz.uvt.rnu.tn/formateur/formation/file.php/36/Doc\_forma tion/formulaire1.doc

> http://uz.uvt.rnu.tn/formateur/formation/file.php/36/Doc\_forma tion/Description\_des\_lecons.doc

Ces documents existent sur l'espace de cours relatif à l'atelier du 3 et 4 mai, tous les participants y sont inscrits et y ont par conséquent accès.

Lors des prochains ateliers proposés et pour que les participants puisent travailler directement sur les plateformes de leurs établissements, il est nécessaire de coordonner avec ceux de droit afin de créer au préalable aux enseignants impliqués (avant d'entamer la formation) les espaces de cours et leur donner les droits d'accès, ceci nous permettra de gagner beaucoup de temps et d'être plus productif au cours de l'atelier de formation.

#### **ATELIER DE FORMATION- AVRIL 2010**

#### **DATE: DU 26 AU 28 AVRIL 2010 LIEU: INSTITUT SUPERIEUR D'INFORMATIQUE ET DE GESTION- KAIROUAN**

## **ATELIER DE FORMATION INFORMATIQUE BASIQUE**

#### **Temps d'apprentissage : 18h00**

#### **Niveau de difficulté : Débutant**

### **Pré-requis : Aucun**

#### PROGRAMME

Le programme est fournit par l'UVT avec des CDs de formation.

#### PUBLIC CIBLE

Les équipes pédagogiques d'anglais.

#### FORMATEURS

- 1. Mohamed Ben Ammar
- 2. Hedi Jabnouni

# **FORMATION PEDAGOGIQUE EN ENSEIGNEMENT A DISTANCE PUBLIC : ENSEIGNANTS UNIVERSITAIRES UNIVERSITE DE KAIROUAN**

#### **LIEU : ISIG DATE : 15-22-29 AVRIL 2010 DUREE : DEUX HEURES PAR JOURNEE**

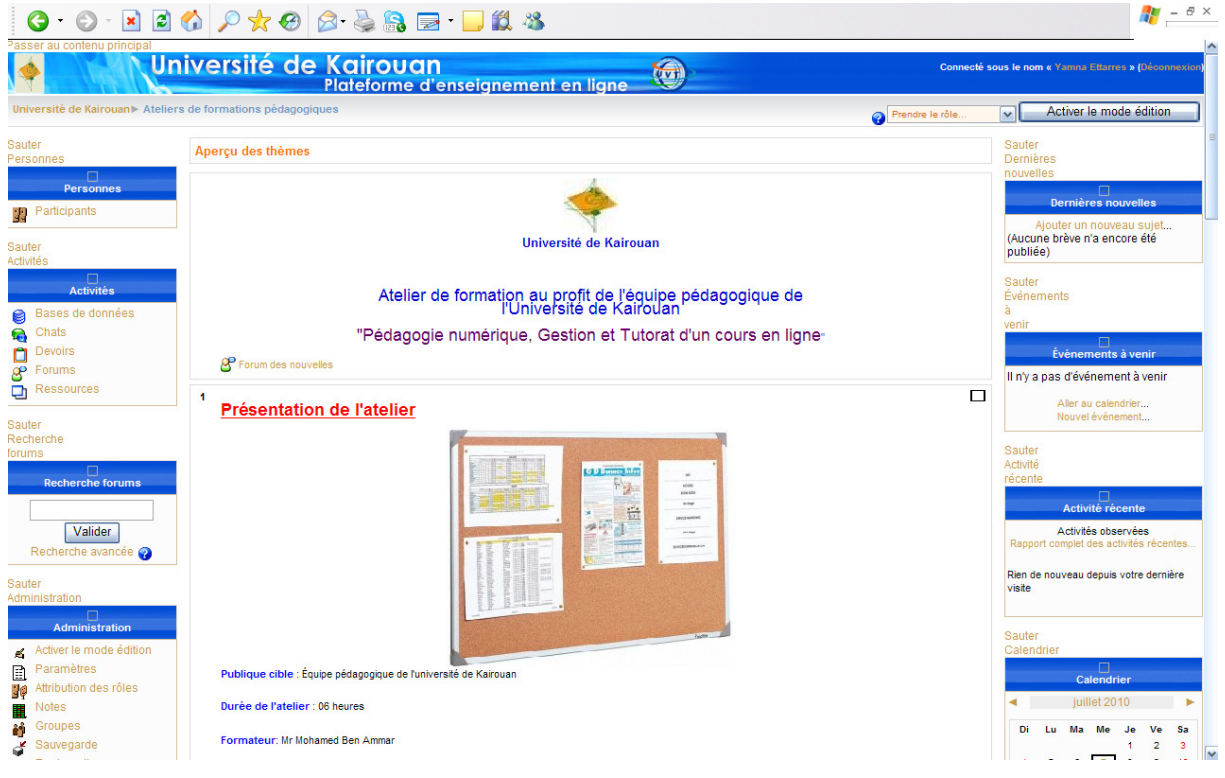

## **FORMATEUR**

Mohamed Ben Ammar

### **PROGRAMME DE LA FORMATION**

#### PREMIER JOUR : PEDAGOGIE E-LEARNING

- Dans le e-learning ce n'est pas le qui compte
- Un peu d'histoire: L'enseignement à distance
- Qu'est-ce que le e-learning?
- Mieux comprendre le e-learning
- E-Learning: une révolution?
- E-Learning 1.0
- E-Learning 2.0
- L'apport pédagogique de e-learning2.0
- Qu'est-ce que la Blended formation ?
- Les enjeux du e-learning
- e-Learning: une réalité?
- Réussite d'un apprentissage à distance
- Services d'accompagnement
- Profil des formateurs
- Les TUTEURS
- Qualité de l'apprentissage?
- Réflexions à propos d'efficacité
- De la pédagogie d'abord …
- TROIS CONSTATS
- UNE VISION NOUVELLE
- POUR FAIRE APPRENDRE ...

#### **DEUXIEME JOUR : CREATION ET GESTION D'UN ESPACE DE COURS EN LIGNE SUR MOODLE**

- Qu'est-ce qu'une plateforme ?
- Structuration pédagogique d'un cours en ligne
- Caractéristiques de Moodle
- Connaissance des participants moyennant Moodle
- Prise en main de Moodle en tant qu'étudiant
- Exploration des principales fonctionnalités de la plateforme
- Présentation des différents profils existants sur la plateforme
- Attribution de profils de responsables de cours aux participants
- Création des espaces de cours de test par les participants sur Moodle
- Structuration du cours dans Moodle
- Principe d'intégration de ressources et d'activités
- Ajouter et créer des ressources dans l'espace de cours
- Mettre à jour et modifier l'espace de cours
- Présentation des différents types d'activités disponibles sur Moodle
- Intégration de quelques exemples d'activités dans l'espace de cours
- Gestion des devoirs et des notes

#### **TROISIEME JOUR: TUTORER SES APPRENANTS EN LIGNE EN UTILISANT LA PLATEFORME MOODLE**

- Présentation des outils de communication à utiliser dans l'espace de cours
- Insertion et utilisation des outils de communication dans l'espace de cours
- Modèles de formation en ligne
- Les fonctions du tuteur
- Exemples de situations d'apprenants à distance
- Discussions

## **EVALUATION DONNEE PAR LE FORMATEUR**

**1- Commentez le niveau de participation des enseignants et l'ambiance de votre session. (Rapidité d'exécution des travaux individuels et de groupe, participation de quelques enseignants seulement, vivacité participative, questions pertinentes …etc.)** 

Le niveau de participation des enseignants est assez élevé et important ainsi que l'ambiance en totalité, ça aide vivement à bien avancer dans le cours et motive l'intervenant.

La qualité et rapidité de réponses (pas mal de traces sur plateforme Moodle) à des activités et les travaux individuels des enseignants prouve qu'ils ont bien assimilé le cours et la pédagogie e-learning. Entre autres il existe quelques bons éléments.

**2- Avez-vous pu dérouler tout le contenu pédagogique dans le temps imparti ?**  Oui en fait si on s'organise bien en termine à temps.

3- Après évaluation rapide de votre session, quelles sont vos conclusions ? (méthode à votre convenance)

La pédagogie e-learning est une suite à une évolution technologique et pédagogique et c'est le moment que nos enseignants auront cette culture et merci à l'université de Kairouan de nous ouvrir la porte et faciliter l'accès à ce nouveau domaine qui sera bientôt le futur de l'enseignement et l'apprentissage et il faut passer cette pédagogie aux autres disciplines avec un agenda clair sur une année universitaire avec prise en compte du profil de l'enseignant.

### **LISTE DES PARTICIPANTS SUR LA PLATEFORME**

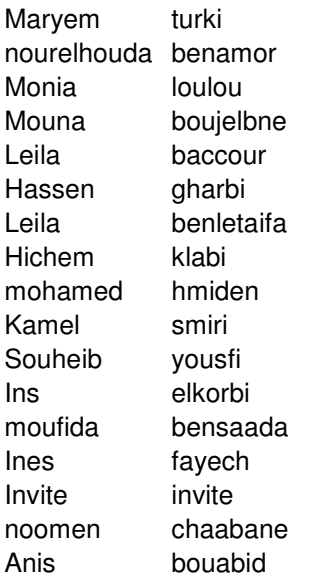

# **PROGRAMME DE TRAVAIL POUR L'ANNEE 2010-2011**

# **FORMATION DES FORMATEURS A LA SCENARISATION, GESTION ET TUTORAT D'UN COURS EN LIGNE**

Les enseignants suivront d'une manière séquentielle et selon leurs profils les ateliers suivants, proposés par l'UVT :

- Atelier AF01: Débuter avec les TIC (durée 03 jours)
- Atelier AF02: Création et gestion d'un cours en ligne (durée 03 jours)
- Atelier AF03: Utilisation de la PF Moodle: Profil éditeur de cours (durée 03 jours)
- Atelier AF03.1: Utilisation de la PF Moodle: Profil enseignant non éditeur (durée 01 jour)
- Atelier AF04: Tutorer un cours en ligne (durée 03 jours)

Il est à noter que chaque enseignant doit avoir un support de cours en format numérique. Le résultat final de ces ateliers est la mise en place d'espace de cours en utilisant la plateforme Moodle. L'enseignant disposera aussi des compétences nécessaires pour assurer le métier de tuteur.

### **RECOMMANDATIONS**

- Avoir un coordinateur de l'enseignement virtuel par établissement universitaire, qui travaillera en collaboration avec le directeur de l'enseignement virtuel de l'université de Kairouan.
- S'appuyer sur les correspondants C2i pour la réalisation de la tâche précédente. L'équipe des correspondants C2i de l'université de Kairouan est une équipe bien formée et active.
- Mettre à la disposition des étudiants des salles d'accès à Internet en libre service pour les formations en ligne en l'anglais, entrepreneuriat et autres formations.
- Equiper tous les établissements universitaires de connexions WIFI et permettre un accès contrôlé des étudiants aux réseaux de leurs établissements.
- Trouver les moyens pour avoir une salle de formation équipée à la disposition de l'université de Kairouan, afin de faciliter l'organisation des formations des enseignants et éviter les contraintes relatives aux établissements.
- Les formations doivent être assurées toutes les semaines selon un planning bien établi en fonction du nombre d'enseignants et de leurs profils.
- Organiser des journées d'information et de sensibilisation auprès des enseignants, des étudiants et du cadre administratif (ayant un rôle dans l'enseignement virtuel).
- Encourager et assurer le suivi des enseignants dans l'utilisation des espaces de cours en ligne.
- Encourager les enseignants à numériser leurs cours.
- Mettre en place un système d'information informatisé pour le suivi des enseignants lors des formations.
- Continuer l'organisation des formations pédagogiques comme elles ont été organisées cette année universitaire et les généraliser pour tous les nouveaux enseignants.
- Assurer le suivi des correspondants d'anglais et d'entrepreneuriat et essayer d'avoir des équipes stables, permanentes et motivées.
- Assurer la certification C2i massive des enseignants et des étudiants.

## **CONCLUSION**

Le présent rapport dresse le travail du **Département de l'Enseignement Virtuel de l'Université de Kairouan** au cours de l'année universitaire 2009-2010, Il présente la situation actuelle de l'enseignement virtuel à Kairouan, les avancées,

les initiatives et les perspectives.

Les principaux objectifs du département de l'enseignement virtuel sont l'instauration d'une culture d'enseignement virtuel et l'exploitation des ressources et des plateformes mises à la disposition de **l'Université de Kairouan** par l'**Université Virtuelle de Tunis**. Il s'agit également de créer une communauté **C2i** et enseignement virtuel au niveau de **l'Université de Kairouan** basée sur la Transparence, la Communication, la Collaboration et la Coordination T3C.

Tous les établissements de l'université de Kairouan ont des espaces de formation PC2i présentés d'une manière uniforme. Les espaces de cours ont ligne des modules de culture entrepreneuriale I et II (L2-S3 et L2-S4) et anglais ont été mis en place dans les établissements et ont commencé à être exploités.

Un encouragement des enseignants et des étudiants à la certification C2i a été également assuré à travers plusieurs journées de sensibilisation et de formation. Il y a eu l'organisation d'une session de certification à l'ISIG-Kairouan, le 11 février 2009.

Pour une meilleure préparation des étudiants à l'examen de certification C2i, un projet PC2i a été développé et mis en ligne à la disposition des correspondants C2i.

La journée nationale C2i a été organisée le 3 juillet 2008 à Kairouan. Un important séminaire sur les pratiques de l'enseignement virtuel SAPEV 2009 sera également organisé à Kairouan le 28 mai 2009.

L'expérience a montré que les étudiants sont motivés pour l'enseignement à distance, un mode d'enseignement éliminant la rupture entre l'enseignant et l'étudiant.

Après la réunion de travail et de formation avec les correspondants d'anglais et de culture entrepreneuriale en janvier 2010, les espaces de cours commencent à être exploités avec un soutien en ligne des enseignants avec une coordination avec l'UVT.